# Package 'mbOmic'

April 16, 2023

Type Package

Title Integrative analysis of the microbiome and metabolome

Version 1.3.0

Description The mbOmic package contains a set of analysis functions for microbiomics and metabolomics data, designed to analyze the inter-omic correlation between microbiology and metabolites. Integrative analysis of the microbiome and metabolome is the aim of mbOmic. Additionally, the identification of enterotype using the gut microbiota abundance is preliminaryimplemented.

License Artistic-2.0

Maintainer@R CongcongGong <congconggong33@gmail.com>

URL <https://github.com/gongcongcong/mbOmic>

BugReports <https://github.com/gongcongcong/mbOmic/issues>

Encoding UTF-8

RoxygenNote 7.1.2

Imports parallel, doParallel, psych, WGCNA, data.table, igraph, visNetwork, cluster, clusterSim, methods, graphics, stats

**Suggests** test that  $(>= 3.0.0)$ , knitr, rmarkdown, devtools, impute

VignetteBuilder knitr

biocViews Metabolomics, Microbiome, Network

Config/testthat/edition 3

**Depends** R  $(>= 4.1.0)$ 

git\_url https://git.bioconductor.org/packages/mbOmic

git\_branch devel

git\_last\_commit 0d1d585

git\_last\_commit\_date 2022-11-01

Date/Publication 2023-04-16

Author Congcong Gong [aut, cre] (<<https://orcid.org/0000-0002-9483-1424>>)

Maintainer Congcong Gong <congconggong33@gmail.com>

# <span id="page-1-0"></span>R topics documented:

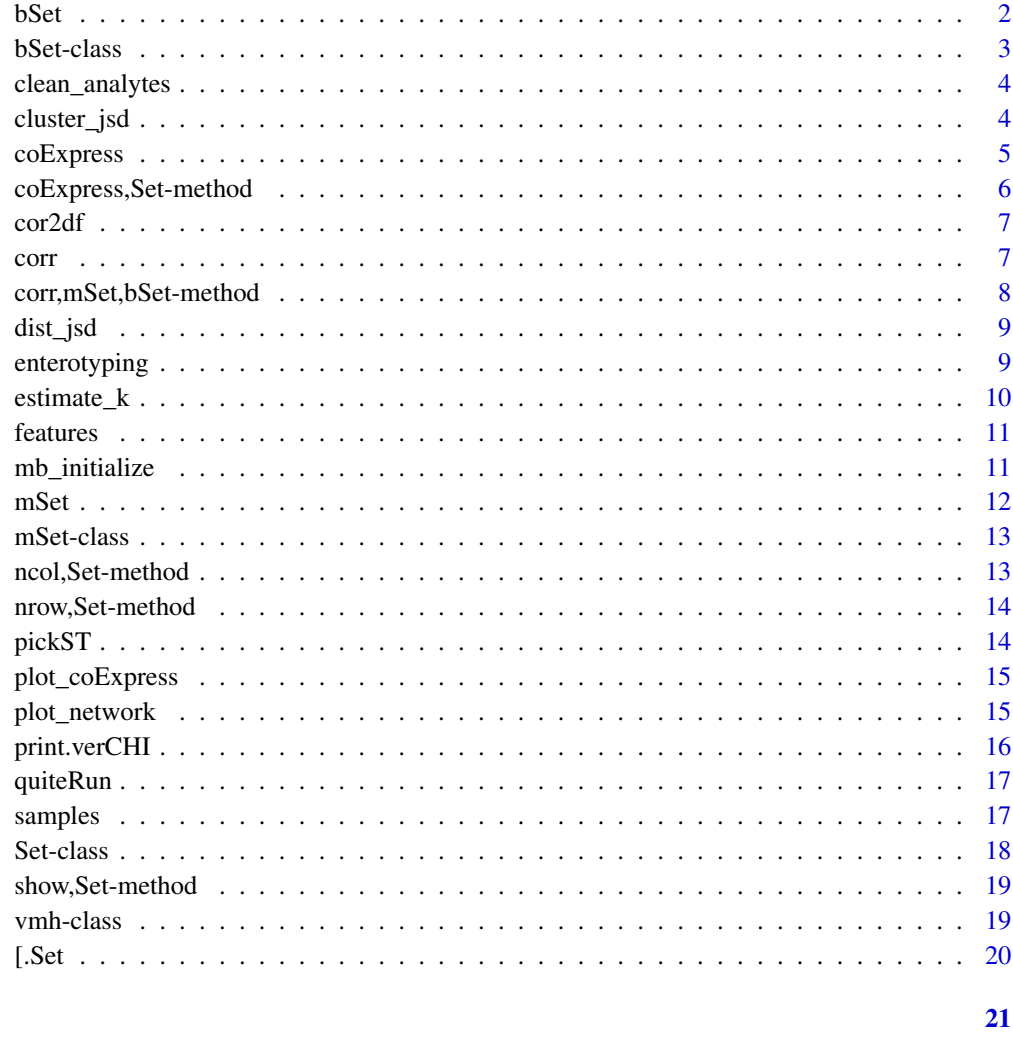

# **Index**

bSet

 $bSet$ 

# Description

Function to return 'bSet' class.

# **Usage**

 $bSet(b, \ldots)$ 

#### <span id="page-2-0"></span>bSet-class 3

#### Arguments

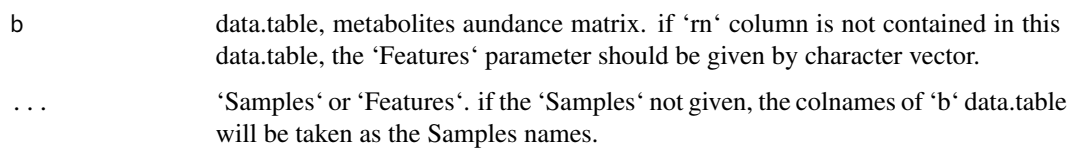

#### Value

a 'bSet' class

#### Examples

```
path <- system.file('extdata', 'metabolites_and_genera.rda', package = 'mbOmic')
load(path)
names(genera)[1] <- 'rn'
bSet(b = genera)
```
bSet-class *bSet*

#### Description

'bSet' class is similar to the 'mSet' class but it store the OTU abundance matrix rather than the metabolite abundance.

#### Value

S4 class

#### Slots

Samples character a character vector contains the samples

Features character a character vector contains the features

dt data.table OTU abundance matrix

#### Examples

```
b.path <- system.file("extdata", "metabolites_and_genera.rda", package = "mbOmic")
load(b.path)
names(genera)[1] <- 'rn'
bSet(b = genera)
```
<span id="page-3-0"></span>clean\_analytes *clean\_analytes*

#### Description

Remove unqualified metabolites and OTU which only measured in few samples.

#### Usage

```
clean_analytes(object, fea_num = 2)
```
#### Arguments

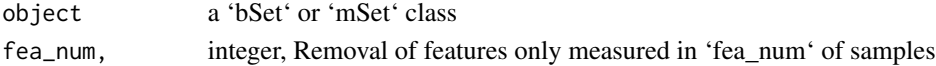

#### Value

return a quantified 'bSet' or 'mSet' object

#### Examples

```
library(data.table)
path <- system.file('extdata', 'metabolites_and_genera.rda', package = 'mbOmic')
load(path)
names(genera)[1] <- 'rn'
names(metabolites)[1] <- 'rn'
b \leftarrow bSet(b = genera)m \le -mSet(m = metabolites)clean_analytes(b)
```
cluster\_jsd *cluster\_jsd*

#### Description

'cluster\_jsd' cluster the sample using the pam based the JSD.

#### Usage

cluster\_jsd(dist, b, k)

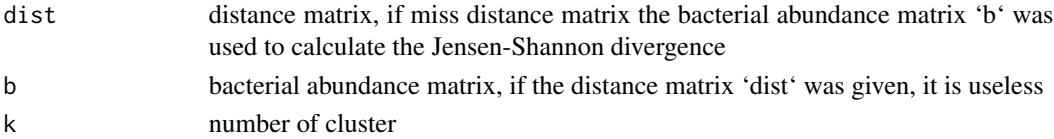

#### <span id="page-4-0"></span>coExpress 5

#### Value

cluster vector

#### Examples

```
data(iris)
## using the matrix to cluster samples.
b \leq bSet(b = data.table::as.data.table(t(iris[1:6, 1:4])),
          Features = letters[1:4],
          Samples = LETTERS[1:6])
res_cluster <- cluster_jsd(b=b, k = 3)
## or using the resoult of dist_jsd
## dist <- dist_jsd(iris[, 1:4])
## res_cluster <- cluster_jsd(dist = iris[,1:4], k = 3)
table(res_cluster, iris[1:6, 5])
```
coExpress *coExpress*

#### Description

'coExpress' identify the co-expression metabolites by performing the metabolites adjant matrix basing their relative abundace. This process was mainly implemented using the WGCNA package.

#### Usage

```
coExpress(
  object,
 power = NULL,
  powerVec = seq_len(30),
  threshold = 0.8,
  message = TRUE,
 plot = FALSE,
  ...
)
```
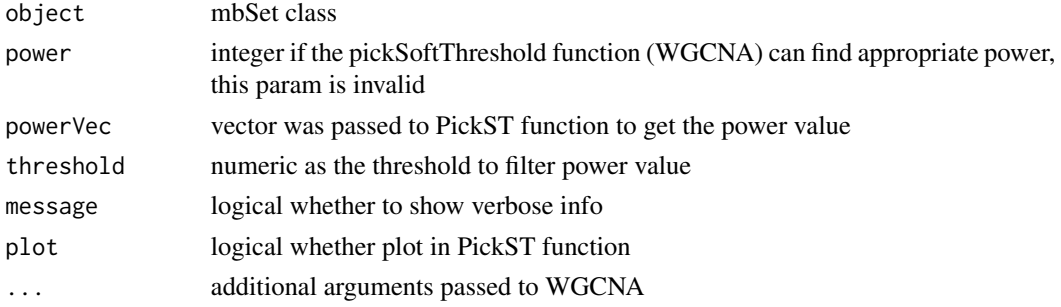

#### Value

network

# Author(s)

Congcong Gong

# Examples

```
library(data.table)
path <- system.file('extdata', 'metabolites_and_genera.rda', package = 'mbOmic')
load(path)
names(genera)[1] <- 'rn'
names(metabolites)[1] <- 'rn'
b \leq b Set(b = genera)
m <- mSet(m = metabolites)
res <- corr(m, b, method = 'spearman')
net <- coExpress(m, minN = 2, power = 9, message = FALSE)
```
coExpress,Set-method *coExpress*

#### Description

coExpress

#### Usage

```
## S4 method for signature 'Set'
coExpress(
  object,
 power = NULL,
 powerVec = seq_len(30),
  threshold = 0.8,
 message = TRUE,
 plot = FALSE,
  ...
\mathcal{L}
```
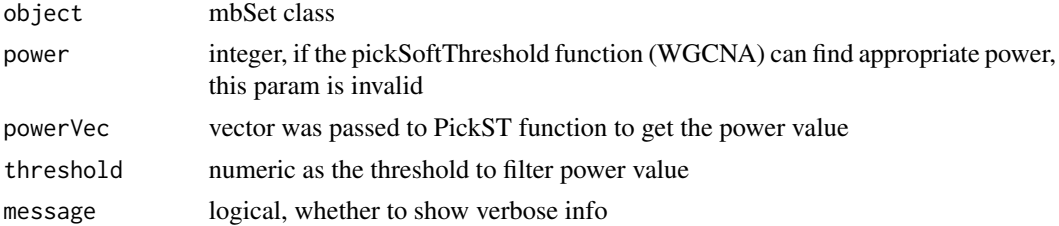

<span id="page-5-0"></span>

#### <span id="page-6-0"></span> $\frac{1}{7}$

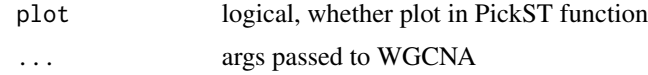

## Value

network

cor2df *cor2df*

# Description

Coverting the correlation result to data table class.

# Usage

cor2df(res)

#### Arguments

res output of corr.test

#### Value

data table

corr *corr*

# Description

Calculating spearman correlation between each OTU and each metabolites.

#### Usage

```
corr(m, b, method = "spearman", parallel = FALSE, nocre = 4)
```
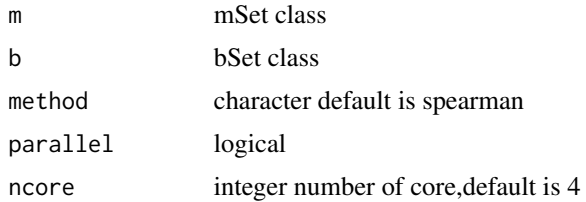

# <span id="page-7-0"></span>Value

the correlation data table

# Examples

```
library(data.table)
path <- system.file('extdata','metabolites_and_genera.rda',package = 'mbOmic')
load(path)
names(genera)[1] <- 'rn'
names(metabolites)[1] <- 'rn'
b \leq b Set(b = genera)
m \le -mSet(m = metabolites)res <- corr(m, b, method = 'spearman')
```
corr,mSet,bSet-method *corr*

#### Description

genetic methods to perform the correlation test.

#### Usage

```
## S4 method for signature 'mSet,bSet'
corr(m, b, method = "spearman", parallel = FALSE, nocre = 4)
```
#### Arguments

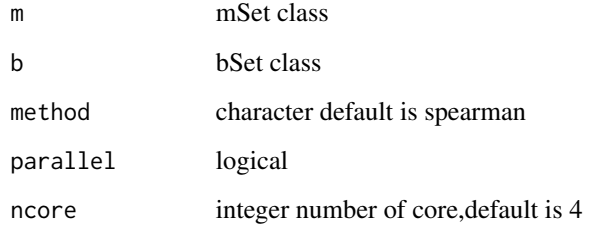

#### Value

correlation matrix

<span id="page-8-0"></span>

dist\_jsd *dist\_jsd Calculating Jensen-Shannon divergence basing the formulate*  
\n
$$
JSD(P||Q) = \sqrt{0.5 \times KLD(P||\frac{P+Q}{2}) + 0.5 \times KLD(Q||\frac{P+Q}{2})}.
$$

#### Description

dist\_jsd

Calculating Jensen-Shannon divergence basing the formulate  $JSD(P||Q) = \sqrt{0.5 \times KLD(P||\frac{P+Q}{2}) + 0.5 \times KLD(Q||\frac{P+Q}{2})}$ 

### Usage

dist\_jsd(b)

#### Arguments

b a 'bSet' class

# Value

Jensen-Shannon divergence data frame

#### Examples

```
data(iris)
b <- data.table::as.data.table(iris[1:6, 1:4])
b \leq bSet(b = b,
          Features = letters[1:6],
          Samples = LETTERS[1:4])
dist <- dist_jsd(b)
```
enterotyping *enterotyping*

#### Description

identifing enterotype basing the OTU abundance using the cluster anlysis refer to the XXX works.

#### Usage

enterotyping(b, cluster, threshold =  $0.02$ )

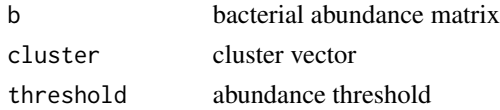

#### Value

list

### Examples

dat <- read.delim('http://enterotypes.org/ref\_samples\_abundance\_MetaHIT.txt')

estimate\_k *estimate\_k*

#### Description

To estimate the optimal cluster number , 'estimate\_k' takes advantage of two measures, Calinski-Harabasz (CH) Index and silhouette coefficients.

#### Usage

estimate\_k(b, verK = 2:10)

#### Arguments

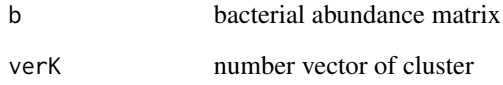

#### Value

list

#### Examples

```
data(iris)
b \leq bSet(b = data.table::as.data.table(t(iris[1:6, 1:4])),
          Features = letters[1:4],
          Samples = LETTERS[1:6])
ret \leq estimate_k(b = b, 2:3)
```
<span id="page-9-0"></span>

<span id="page-10-0"></span>features *features*

#### Description

'features' get or set features names vector.

'features' get or set features names vector.

#### Usage

features(object) features(object) <- value

features(object) features(object) <- value

#### Arguments

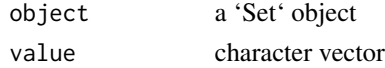

#### Value

'features' return a character vector or update the features names

'features' return a character vector or update the features names

#### Examples

```
library(data.table)
path <- system.file('extdata', 'metabolites_and_genera.rda', package = 'mbOmic')
load(path)
names(metabolites)[1] <- 'rn'
m <- mSet(m = metabolites)
features(m)
```
mb\_initialize *mb\_initialize initialized function for 'mSet' and 'bSet' classs.*

#### Description

mb\_initialize

initialized function for 'mSet' and 'bSet' classs.

#### Usage

mb\_initialize(type, dt, Samples, Features)

# <span id="page-11-0"></span>Arguments

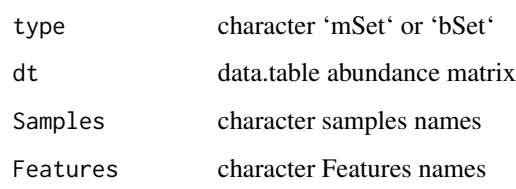

#### Value

object

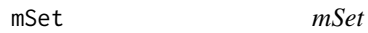

# Description

Function to return 'mSet' class.

#### Usage

mSet(m, ...)

#### Arguments

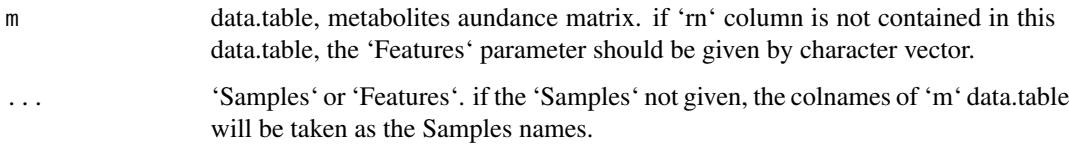

#### Value

a 'mSet' class

# Examples

```
path <- system.file('extdata', 'metabolites_and_genera.rda', package = 'mbOmic')
load(path)
names(metabolites)[1] <- 'rn'
mSet(m = metabolites)
```
<span id="page-12-0"></span>mSet-class *mSet*

#### Description

'mSet' is a S4 class extended from the virtual 'Set' used as object to store metabolites abundance matrix.

# Value

S4 class

#### Slots

Samples character a character vector contains the samples

Features character a character vector contains the features

dt data.table metabolties abundance matrix

#### Examples

```
m.path <- system.file("extdata", "metabolites_and_genera.rda", package = "mbOmic")
load(m.path)
names(metabolites)[1] <- 'rn'
bSet(b = metabolites)
```
ncol,Set-method *ncol*

#### Description

ncol method for 'Set' to obtain the number of samples. nrow and ncol return the number of features or samples of a 'Set' class.

#### Usage

```
## S4 method for signature 'Set'
ncol(x)
```
#### Arguments

x a 'Set' Object

#### Value

an 'integer' of length 1

<span id="page-13-0"></span>nrow,Set-method *nrow*

#### Description

nrow method for 'Set' to obtain the number of features. nrow and ncol return the number of features or samples of a 'Set' class.

#### Usage

## S4 method for signature 'Set' nrow(x)

#### Arguments

x a 'Set' Object

#### Value

an 'integer' of length 1

pickST *pickST*

#### Description

Picking up the Soft threshold of metabolites abundance matrix.

#### Usage

```
pickST(m, threshold.d = 0.05, threshold = 0.8, plot = TRUE, powers = NULL)
```
#### Arguments

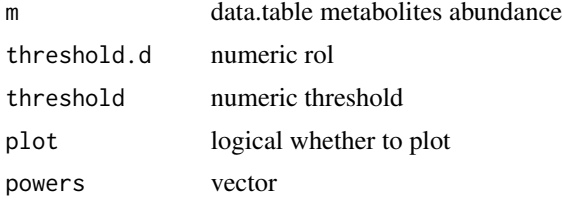

#### Value

integer

<span id="page-14-0"></span>plot\_coExpress *plot\_coExpress*

#### Description

Plotting the dendro of metabolites modules.

#### Usage

```
plot_coExpress(net)
```
#### Arguments

net output of coExpress function

#### Value

ploting

#### Examples

```
library(data.table)
path <- system.file('extdata', 'metabolites_and_genera.rda', package = 'mbOmic')
load(path)
names(metabolites)[1] <- 'rn'
m <- mSet(m = metabolites)net <- coExpress(m, minN = 2, power = 9, message = FALSE)
```
plot\_network *plot\_network*

#### Description

plotting the network of metabolites and OTU. Orange nodes represent the OTU, while the other color represent the metabolite. Same color metabolites nodes are constructed in the same modules.

#### Usage

```
plot_network(net, corr, seed = 123, return = FALSE, interaction = TRUE)
```
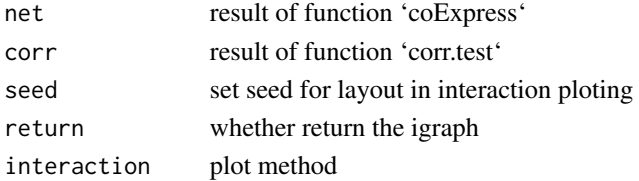

#### Value

igraph or graph

# Author(s)

Congcong Gong

#### Examples

```
library(data.table)
path <- system.file('extdata', 'metabolites_and_genera.rda', package = 'mbOmic')
load(path)
names(genera)[1] <- 'rn'
names(metabolites)[1] <- 'rn'
b \leftarrow bSet(b = genera)m <- mSet(m = metabolites)
res <- corr(m, b, method = 'spearman')
net <- coExpress(m, minN = 2, power = 9, message = FALSE)
plot_network(net, res[abs(rho)>=0.85])
```
print.verCHI *print.verCHI*

#### Description

print the optialmal numer of cluster, max CHI, and Silhouette and plot the Calinski-Harabasz (CH) Index and silhouette coefficients simultaneously.

#### Usage

```
## S3 method for class 'verCHI'
print(x, ..., verbose = TRUE, plotting = TRUE, cluster)
```
#### Arguments

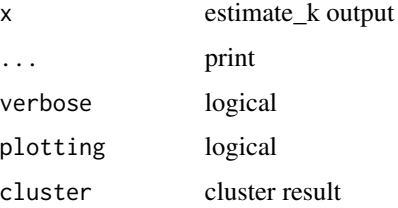

#### Value

no return

<span id="page-15-0"></span>

#### <span id="page-16-0"></span>quiteRun and the contract of the contract of the contract of the contract of the contract of the contract of the contract of the contract of the contract of the contract of the contract of the contract of the contract of t

#### Examples

```
data(iris)
b \leftarrow bSet(b = data.table::as.data.table((iris[1:6, 1:4])),
          Features = letters[1:4],
          Samples = LETTERS[1:6])
ret \leftarrow estimate_k(b = b, 2:3)ret
```
quiteRun *quiteRun Run expression in quite mode.*

#### Description

quiteRun

Run expression in quite mode.

#### Usage

quiteRun(x)

#### Arguments

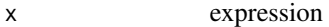

#### Value

no return

samples *samples*

#### Description

'samples' get or set samples names vector.

'samples' get or set samples names vector.

#### Usage

```
samples(object)
samples(object) <- value
samples(object)
samples(object) <- value
```
<span id="page-17-0"></span>18 Set-class

#### Arguments

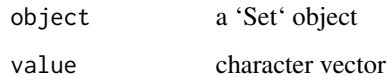

# Value

'samples' return a character vector or update the samples names

'samples' return a character vector or update the samples names

# Examples

```
library(data.table)
path <- system.file('extdata', 'metabolites_and_genera.rda', package = 'mbOmic')
load(path)
names(metabolites)[1] <- 'rn'
m <- mSet(m = metabolites)
features(m)
```
Set-class *Set*

# Description

'Set' is a virtual class as the base class to extend the 'mSet' and 'bSet'.

#### Value

no return

#### Slots

Samples character a character vector contains the samples

Features character a character vector contains the features

dt data.table

#### Examples

##`Set` is virtual class.

<span id="page-18-0"></span>show, Set-method *show* 

#### Description

show method for the 'Set' class.

#### Usage

## S4 method for signature 'Set' show(object)

#### Arguments

object a 'Set' class

#### Value

none return but print the main info of 'Set' class

vmh-class *vmh*

# Description

'vmh' is a API for vmh

#### Value

vmh class

#### **Slots**

type a character, "microbe", "metabolites", "gene", or "food items"

net a data.table class contain the network of microbe, metabolites, gene, and food items

#### Examples

```
b.path <- system.file("extdata", "metabolites_and_genera.rda", package = "mbOmic")
load(b.path)
names(genera)[1] <- 'rn'
bSet(b = genera)
```
<span id="page-19-0"></span>

# Description

subset 'Set' class.

# Usage

## S3 method for class 'Set' x[i, j]

# Arguments

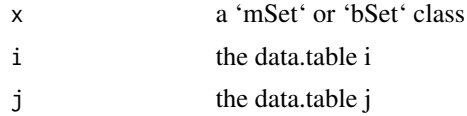

#### Value

return a subset object

# <span id="page-20-0"></span>Index

[.Set, [20](#page-19-0)]

```
bSet, 2
bSet-class, 3
clean_analytes, 4
cluster_jsd, 4
coExpress, 5
6
cor2df, 7
corr, 7
corr,mSet,bSet-method, 8
dist_jsd, 9
enterotyping, 9
estimate_k, 10
features, 11
features<- (features), 11
mb_initialize, 11
mSet, 12
mSet-class, 13
13
nrow,Set-method, 14
pickST, 14
plot_coExpress, 15
plot_network, 15
print.verCHI, 16
quiteRun, 17
samples, 17
samples<- (samples), 17
Set-class, 18
19
vmh-class, 19
```